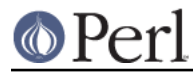

## **NAME**

ExtUtils::MakeMaker::Config - Wrapper around Config.pm

## **SYNOPSIS**

```
 use ExtUtils::MakeMaker::Config;
print $Config{installbin}; # or whatever
```
## **DESCRIPTION**

## **FOR INTERNAL USE ONLY**

A very thin wrapper around Config.pm so MakeMaker is easier to test.